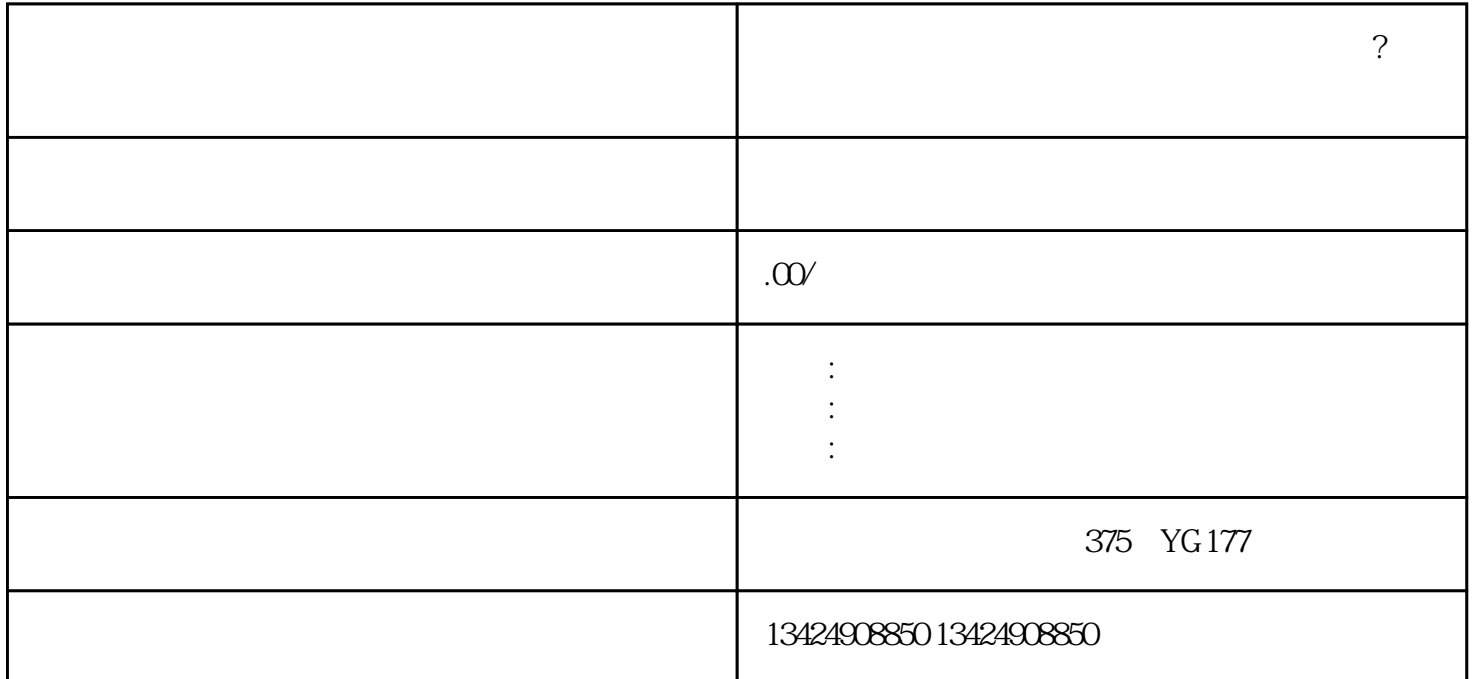

1.  $\frac{a}{\sqrt{a}}$  ,  $\frac{a}{\sqrt{a}}$  ,  $\frac{a}{\sqrt{a}}$  ,  $\frac{a}{\sqrt{a}}$ 

 $2.$   $\ldots$   $\ldots$ 

 $3 \tfrac{4}{\pi}$ 

1.  $\blacksquare$ 

 $2.$ 

**微信视频号如何开通生鲜水果海鲜虾蟹类目?视频号虾蟹类报白流程找**

 $\frac{1}{7}$ 

4.

 $\mathcal{R}$ 

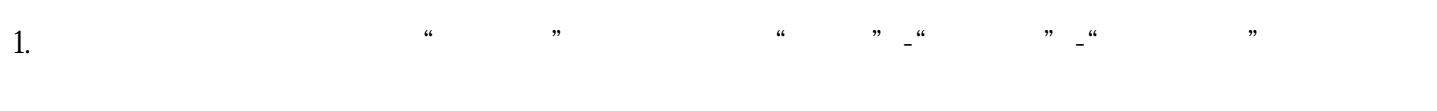

 $2.$  $3 \t$  .  $\cdot \cdot \cdot$   $\cdot \cdot \cdot$ 

 $4.$ 

 $\tilde{a}$ 

1. 如何确保视频号内容的质量?

 $2^{\degree}$  $3 \thinspace$ 

 $\gamma$ 

 $3 \t\t PC$ 

种利用手机直播的话上下播都比较简单,不过手机直播功能比较有限,进入视频号主页-开启直播-

第二种就是利用微信PC版直播,电脑直播的话在功能上是比较丰富的,可以链接多种画面源包括摄像头